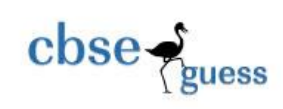

# CLASS XII SAMPLE PAPER-065 INFORMATICS PRACTICES

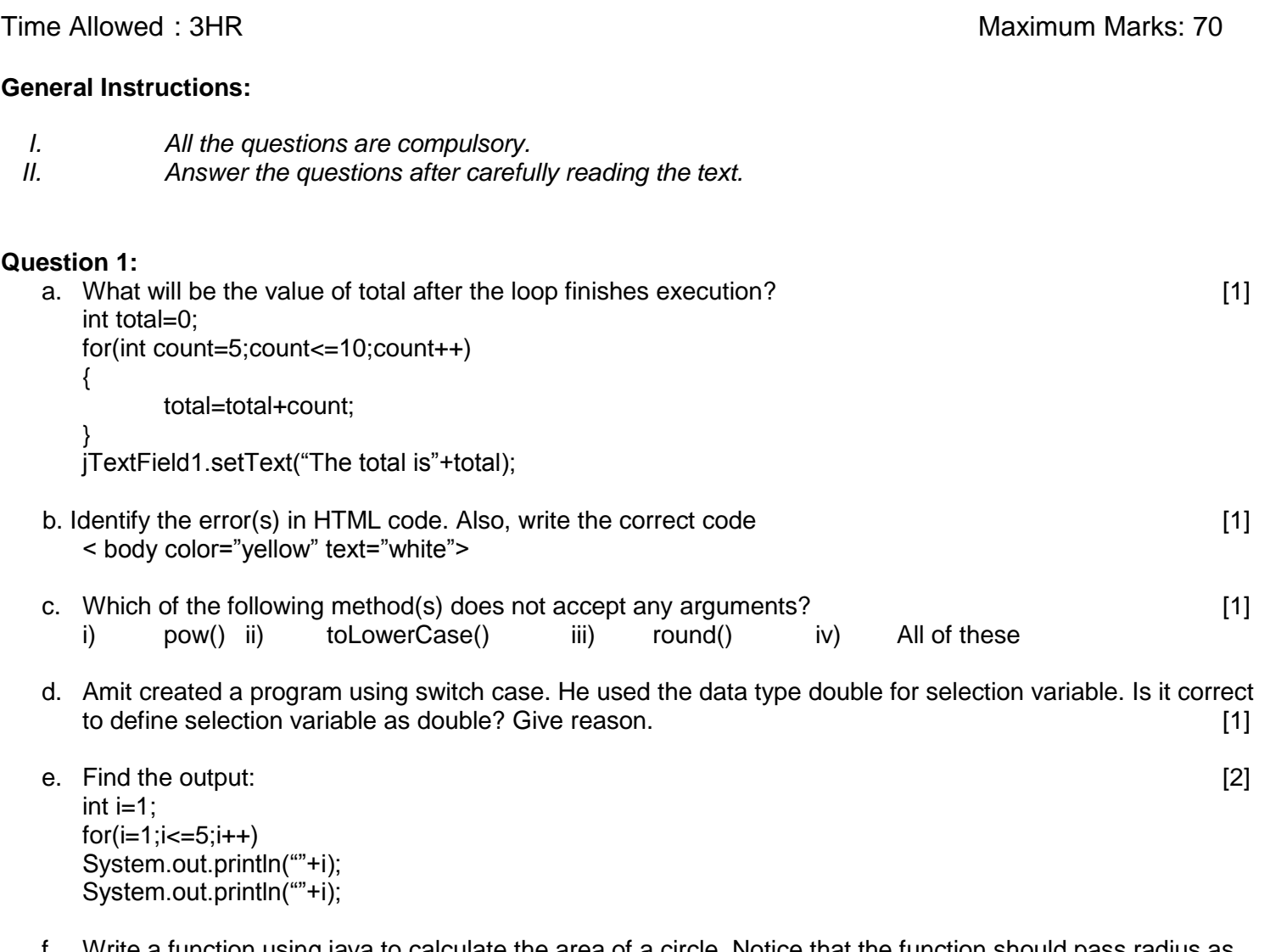

vvrite a function using java to calculate the area of a circle. Notice that the function sho parameter and return area.

[2]

<sup>----------------------------------------------------------------------------------------------------</sup> CBSE Sample Papers | CBSE Guess Papers | CBSE Practice Papers | Important Questions | CBSE PSA | CBSE OTBA | Proficiency Test | 10 Years Question Bank | **CBSE Guide** | CBSE Syllabus | Indian Tutors | **Teacher' Jobs** CBSE eBooks | Schools | Alumni | CBSE Results | CBSE Datesheet | **CBSE News**

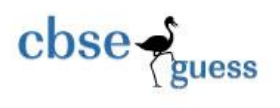

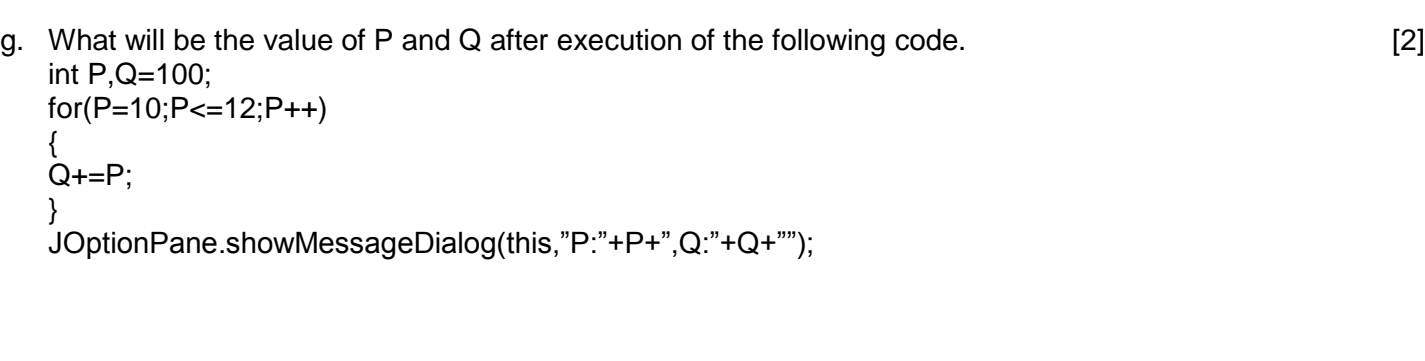

## **Question 2:**

a) Which MySQL command helps you to see constraints applied on column(s) in a table? [1]

b) Mohan created a table in Mysql. Later he found that table is wrongly created and he wants to remove it.

Name the command by which Mohan can do it. **Example 20** 11 and  $\begin{bmatrix} 1 \end{bmatrix}$ 

c) Reena created a table named student, she wants to see those students whose name ending with p. She wrote a query SELECT name.\* FROM student WHERE name="%p"; Help Reena to run the query by removing the errors from the query and rewriting it. *If it is a set of the contract to the contract it* **is a set of the contract of the contract it is a set of the contract of the contract in the contract in the contract** 

d) Table Shop contains 4 columns(itemcode, itemname, itemprice, itemdom) and 10 records. Delete all records where itemname is "Parle". [1]

- e) What is primary key? How is it different from candidate key? Explain with the help of suitable example. [2]
- f) Table Employee contain the columns named with Emp\_no, Emp\_name and Basic: [2]

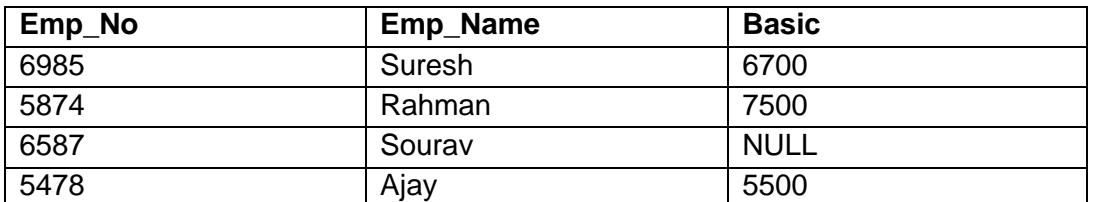

Based on this information, find output of the following queries.

a. SELECT AVG(Basic) FORM EMPLOYEE;

b. SELECT Name FROM employee WHERE Basic IS not Null;

g) A table "Hospital" in a database has degree 4 and cardinality 9. What is the number of rows and columns in it.  $[2]$ 

## **Question 3:**

a) Write java statement to extract selected item from a given listbox names "jList1". [1]

<sup>----------------------------------------------------------------------------------------------------</sup> CBSE Sample Papers | CBSE Guess Papers | CBSE Practice Papers | Important Questions | CBSE PSA | CBSE OTBA | Proficiency Test | 10 Years Question Bank | **CBSE Guide** | CBSE Syllabus | Indian Tutors | **Teacher' Jobs** CBSE eBooks | Schools | Alumni | CBSE Results | CBSE Datesheet | **CBSE News**

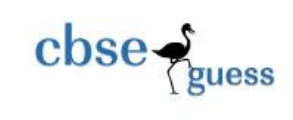

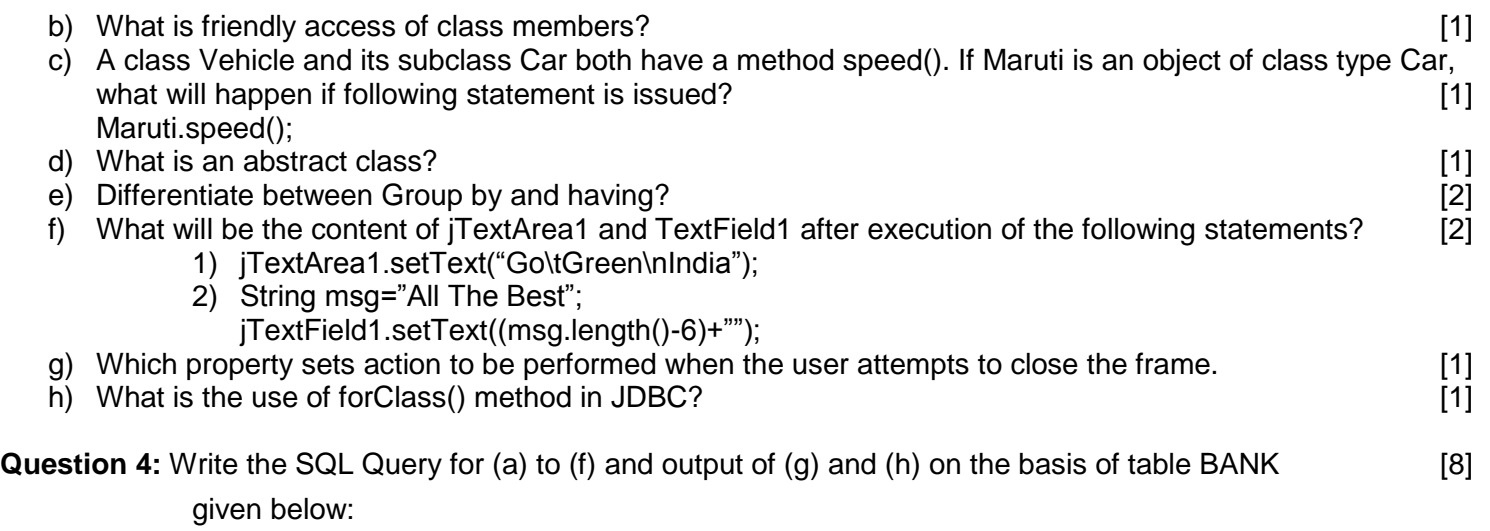

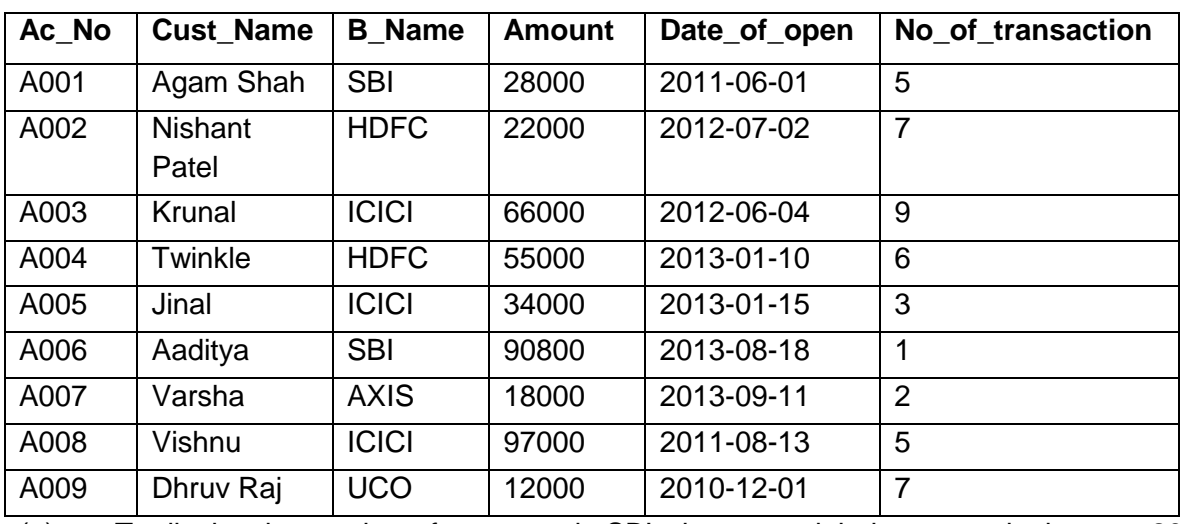

## **BANK**

(a) To display the number of customer in SBI who opened their account in the year 2015.

(b) Display Ac\_No,Amount, No\_of\_transaction of customers whose bank is SBI or ICICI or UCO bank.

(c) Display the detail of customer whose name ends with 'l'.

(d) Display the Date \_ of\_ Open of oldest customer.

(e) Display sum of amount deposited in each bank separately.

(f) Remove the detail of all customer of UCO bank.

(g) Select Count(distinct B\_Name) from Bank;

(h) Select SUBSTR(Cust\_Name,3,6) from BANK;

----------------------------------------------------------------------------------------------------------------------

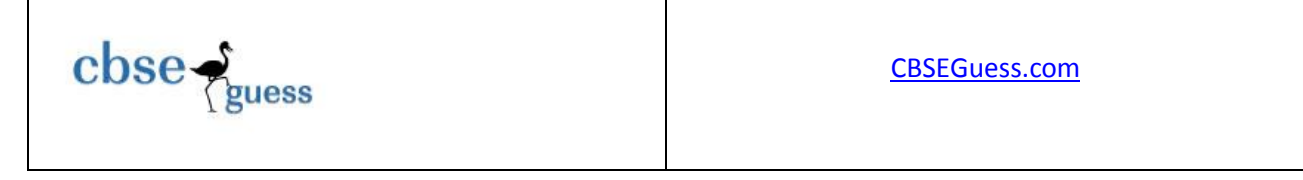

- (i) Which command is used to end the transaction successfully in MySQL. [1]
- (ii) Define ACID properties? [1]

**Question 5:** (a) Ms. Rakhi works in an International Bank as an IT Head. She designed a simple interest calculator program as shown below: [6]

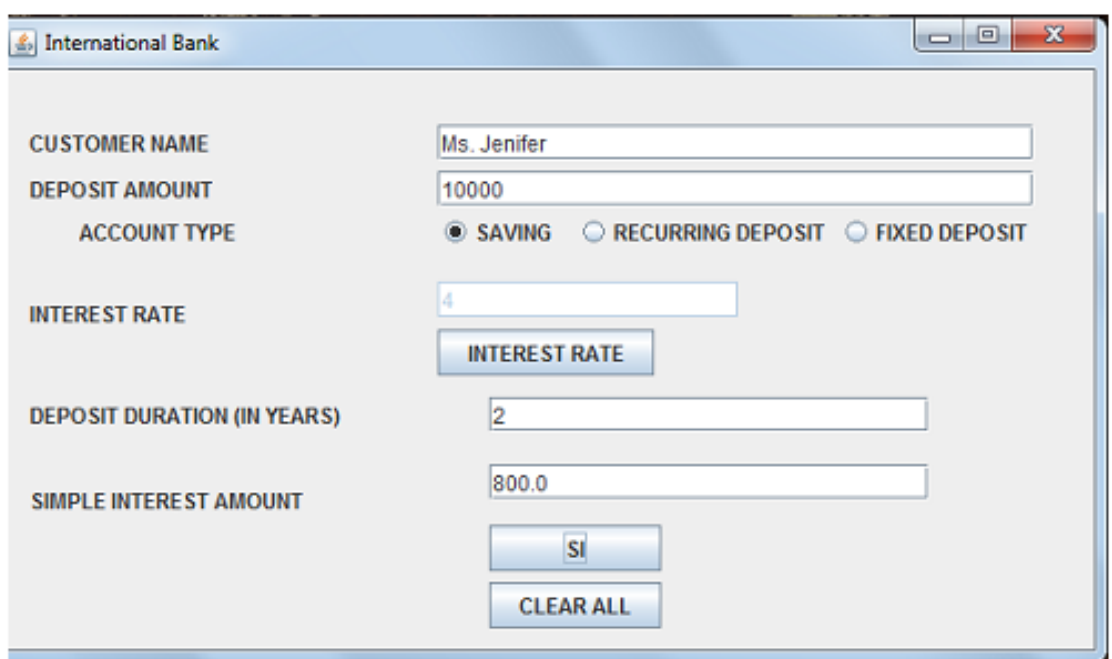

The interest rate is given based on the account type as shown below:

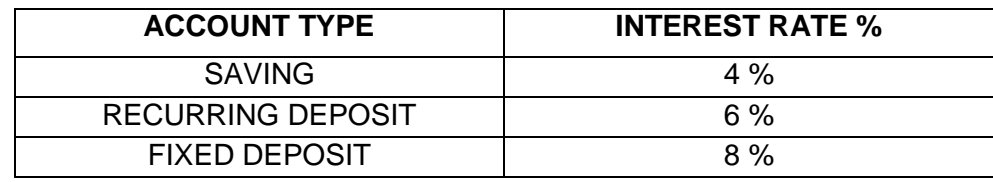

i. Write the code required for 'INTEREST RATE' button to display interest rate as per the above given criteria.

ii. Write the code required for 'SI' button to calculate and display 'Simple Interest' based on the given formulae: SI=(amount\*interest\_rate\*duration)/100;

iii. Write the code required for 'CLEAR ALL' to clear all the textfields.

(b) Write a program for below mentioned pattern. [2]

----------------------------------------------------------------------------------------------------------------------

CBSE Sample Papers | CBSE Guess Papers | CBSE Practice Papers | Important Questions | CBSE PSA | CBSE OTBA | Proficiency Test | 10 Years Question Bank | **CBSE Guide** | CBSE Syllabus | Indian Tutors | **Teacher' Jobs** CBSE eBooks | Schools | Alumni | CBSE Results | CBSE Datesheet | **CBSE News**

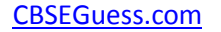

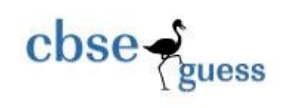

# ## ### ####

> (c) Find output of the following java code snippet: [2] String word="Highrise";

```
String wordlc = word.toLowerCase();
```

```
for (int i = 0; i < wordlc.length(); i+=4)
```
{

String extstr = wordlc.substring $(i,i+2)$ ;

```
jTextArea1.append(extstr+"\n");
```
}

## **Question 6:**

a) Consider the tables Doctors and Patients given below:

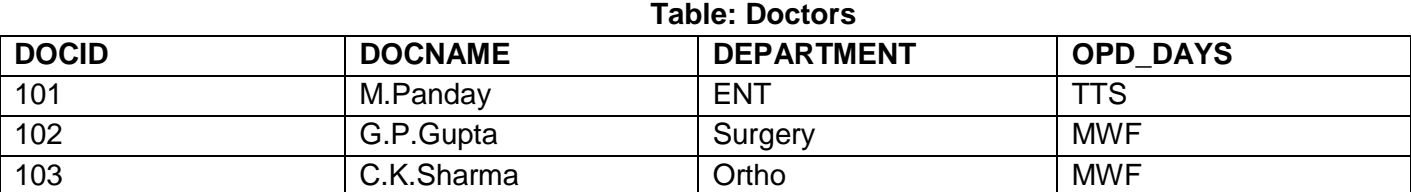

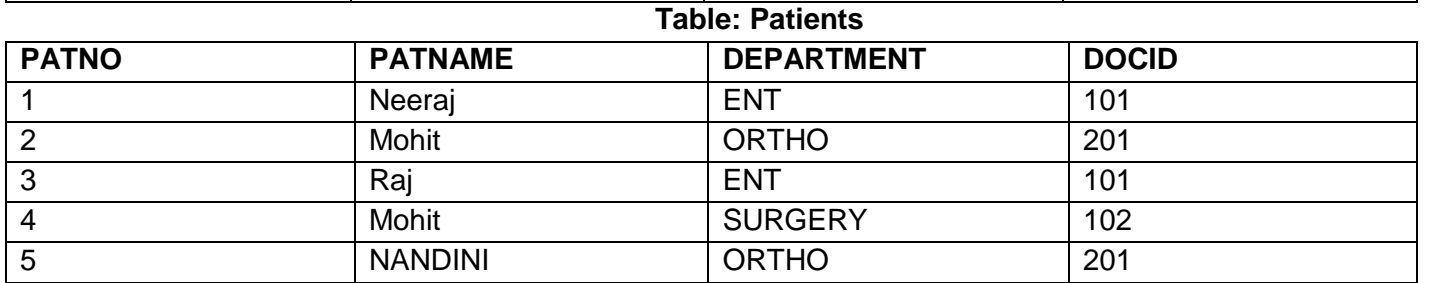

- a. Display the PATNO, PATNAME and CORRESPONDING DOCNAME for each patient. [2]
- b. Display the list of all patients' whose OPD\_DAYS are MWF. [2]
- c. Select OPDS\_DAYS\_DAYS, count(\*) from DOCTORS, PATIENTS where PATIENTS.department= DOCTORS.department grouped by OPD\_DAYS;<br>
[2]

----------------------------------------------------------------------------------------------------------------------

CBSE Sample Papers | CBSE Guess Papers | CBSE Practice Papers | Important Questions | CBSE PSA | CBSE OTBA | Proficiency Test | 10 Years Question Bank | **CBSE Guide** | CBSE Syllabus | Indian Tutors | **Teacher' Jobs** CBSE eBooks | Schools | Alumni | CBSE Results | CBSE Datesheet | **CBSE News**

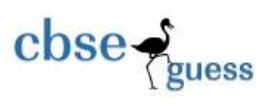

CBSEGuess.com

## **Question 8:**

- (a) Write two features of a good interface. [1]
- (b) How is e-business beneficial to shopkeepers? Write two points. [2]
- (c) Shraddha works for a hospital. She wishes to create controls on a form for the following functions.

Suggest controls to her. Choose appropriate controls from Text box, Label, Radio button, Check box, List box, Combo box, Command button. [2]

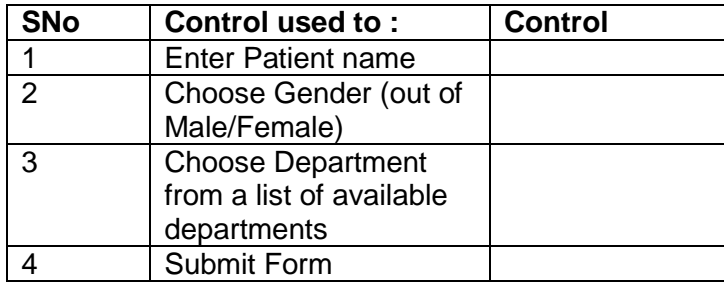

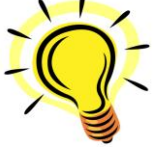

*"Good grades are life's way of saying that there is a bright future in store for you."*